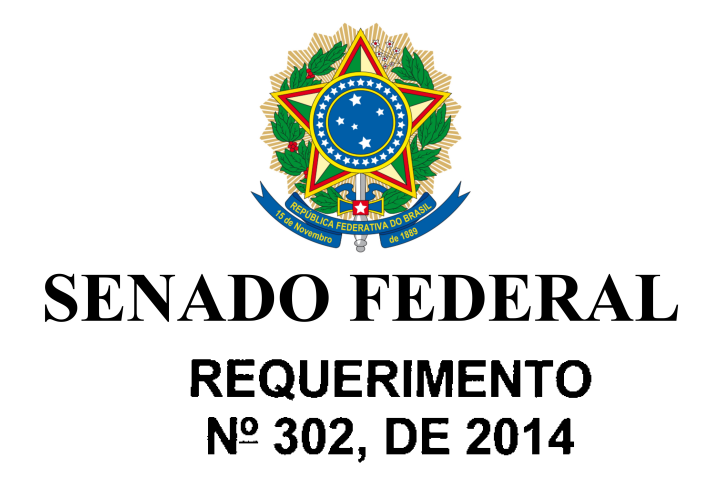

Requer a criação de Comissão Parlamentar de Inquérito, com a finalidade de investigar irregularidades envolvendo a empresa Petróleo Brasileiro S/A (PETROBRAS), ocorridas entre os anos de 2005 e 2014 e relacionadas à compra da Refinaria de Pasadena, no Texas (EUA); ao lancamento de plataformas inacabadas; ao pagamento de propina a funcionários da estatal; e ao superfaturamento na construção  $de$ refinarias

Senhor Presidente.

Requeremos a Vossa Excelência, nos termos do § 3º do art. 58 da Constituição Federal, c/c artigo 145 do Regimento Interno do Senado Federal, a criação de Comissão Parlamentar de Inquérito, composta por 13 (treze) Senadores titulares e 7 (sete) Senadores suplentes, para investigar, no prazo de até 180 dias, as seguintes irregularidades envolvendo a empresa Petróleo Brasileiro S/A (Petrobras), ocorridas entre os anos de 2005 e 2014, relacionadas com:

- 1. Processo de aquisição da Refinaria de Pasadena no Texas  $(EUA)$ :
- 2. Indícios de pagamento de propina a funcionários da estatal pela companhia holandesa "SMB Offshore" para obtenção de contratos junto à Petrobras;
- 3. Denúncias de que plataformas estariam sendo lançadas ao mar faltando uma série de componentes primordiais à segurança do equipamento e dos trabalhadores:
- 4. Indícios de superfaturamento na construção de refinarias.

As despesas dos trabalhos da presente Comissão Parlamentar de Inquérito ficam orçadas em R\$ 250.000,00 (duzentos e cinquenta mil reais).

## **JUSTIFICATIVA**

A Petrobras já foi considerada um dos maiores orgulhos nacionais, símbolo da iniciativa e do esforço do povo brasileiro em buscar sua independência energética. Contudo, o atual governo tem transformado este outrora símbolo em uma "fábrica" de má administração, corrupção e incompetência gerencial, vindo até mesmo a comprometer este patrimônio nacional. Tal gerência desastrosa fica evidenciada categoricamente na perda de valor em bolsa das ações da empresa.

A lista de fortes suspeições que paira sobre a Petrobrás iniciase com um dos maiores escândalos já vistos na gestão de uma empresa estatal. Trata-se da operação relativa a compra e a venda de refinaria em Pasadena, nos Estados Unidos.

Ao todo, a Petrobras pagou US\$ 1,18 bilhão, em duas etapas, para comprar uma refinaria que custou US\$ 42,5 milhões à sua agora ex-sócia quase 28 yezes menos.

Especialistas internacionais no mercado de petróleo que acompanharam a operação em diferentes estágios chegam mesmo a afirmar que o valor de mercado da refinaria texana, de baixa complexidade, é muito menor do que o valor gasto pela Petrobrás para a obtenção do controle. Para alguns, com base em casos similares, poderia chegar a incrível soma de um décimo do que foi pago!

Uma boa simulação sobre o caso referente a refinaria de Pasadena pode ser feita com a refinaria americana Trainer, também para óleo leve, comprada em 2012, pela Delta Airlines por US\$ 150 milhões. A refinaria processa 85% mais óleo do que a de Pasadena. A Delta ainda recebeu US\$ 30 milhões em incentivos do governo para fechar o negócio com a ConocoPhilips. Ora, a operação da Delta Airlines revela, com dados de mercado, o quão danosa foi a operação de Pasadena.

Vamos aos fatos. No início de 2005, a refinaria Pasadena Refining System, de Pasadena, no Texas, foi adquirida pela empresa belga Astra Oil Company, pela quantia de US\$ 42,5 milhões; em setembro de 2006, a Astra alienou à Petrobras 50% da refinaria mediante o pagamento de US\$ 360 milhões, ou seja, vendeu metade da refinaria por mais de oito vezes o que pagara pela refinaria inteira, um ano e meio antes. Obviamente, não seria de estranhar, por consequinte, que a Astra Oil Co. pretendesse vender os 50% que permaneciam no seu patrimônio. Incrivelmente, após realizar esta operação o controlador belga descreveu em seu balanço como "um sucesso financeiro acima de qualquer expectativa razoável".

Ocorre que, em uma situação extremamente nebulosa e repleta de ações de caráter duvidoso que precisam ser esclarecidas, a Astra ajuizou ação contra a Petrobras e nela a Petrobras teria sido condenada e, mercê de acordo extrajudicial, pagou à Astra US\$ 820 milhões, pondo fim ao litígio. Somadas as duas parcelas, US\$ 360 milhões em setembro de 2006 e US\$ 820 milhões em junho de 2009, a Astra Oil Co. embolsou da Petrobras US\$ 1,180 bilhão por uma refinaria que em 2005 lhe custara US\$ 42,5 milhões.

Tal situação completamente fora dos padrões de mercado viola todos os princípios básicos de economia e direito, mesmo que se tratasse de uma operação inteiramente privada. Contudo, o que realmente deve-se destacar aqui é que a Petrobrás pertence ao povo brasileiro e foi envolvida em uma operação em que foi tratada como um "objeto de pilhagem", onde constatamos uma analogia com táticas de "piratas" modernos que se arvoraram no direito de se utilizarem da coisa pública a seu bel-prazer e interesses escusos.

De fato, não é possível presumir que representantes de uma das maiores empresas do país, com ampla experiência internacional pudessem vir a entrar em tal operação sem ter ciência da realidade dos fatos. Dada a gravidade é preciso repetir detalhadamente os fatos para que se tenha noção do que ocorreu. De uma refinaria adquirida por US\$ 42,5 milhões, em 2005, 50% dela no ano seguinte foi alienada por US\$ 360 milhões e os outros 50% também transferidos à Petrobras mediante o pagamento de US\$ 820 milhões; somados os dois pagamentos, vale a repetição, atingem a US\$ 1,180 bilhão.

A história torna-se ainda mais alarmante quando se tem ciência de que tal operação foi aprovada pela mais alta instância decisória da Petrobras, qual seja, seu Conselho de Administração, na época presidido pela atual Presidente Dilma Rousseff. A Lei 6.404, de 1976, conhecida como Lei das Sociedades Anônimas deixa clara a importância daquela instância na gestão das empresas e da responsabilidade associada ao exercício da presidência do Conselho de Administração.

Em nota, a presidência informou que a Presidente Dilma apoiou a compra da refinaria com base em um resumo executivo elaborado pelo diretor da área internacional da Petrobras que trazia "informações incompletas"! Não poderia haver confissão mais clara de que existe algo muito errado na aquisição da refinaria de Pasadena. Tal afirmação, por si só, justiça a instalação da CPI. E a nota vai além; em uma pífia justificativa, afirma: "posteriormente,

soube-se que o resumo era técnica e juridicamente falho, pois omitia qualquer referência às cláusulas" que, "se fossem conhecidas, seguramente não seriam aprovadas pelo Conselho". Ora, fica claro que somente a investigação por parte de uma CPI pode desvendar esta inexplicável história. Nunca devemos esquecer que é princípio basilar da administração pública o fato de que todo agente público pode delegar competência, mas não se eximir de responsabilidade.

Não bastasse o fato descrito anteriormente, a Petrobras encontra-se também envolvida em investigação de um esquema de corrupção que movimentou mais de 250 milhões de dólares em pagamento de propina.

Em 10 de abril de 2012, a empresa holandesa SBM Offshore, a maior fabricante de plataformas marítimas de exploração de petróleo do mundo, iniciou uma investigação interna para apurar denúncias de que funcionários de suas subsidiárias pelo mundo corrompiam autoridades para conseguir contratos com governos e empresas privadas, entre 2007 e 2011. Há algumas semanas, as conclusões da investigação foram tornadas públicas. Os documentos mostram que houve pagamento de propina em Guiné Equatorial, Angola, Malásia, Itália, Cazaguistão. Iraque e no Brasil, onde funcionários e intermediários da Petrobras teriam recebido pelo menos 30 milhões de dólares para favorecer contratos com a companhia holandesa.

Os documentos, segundo a investigação, foram divulgados por Jonathan Taylor, ex-funcionário do escritório da SBM em Mônaco, que deixou a empresa em 2012 e pediu 3 milhões de euros para não revelar o esquema. Nos papéis, há nomes, valores, contratos e trocas de e-mails entre dirigentes da SBM e de empresas internacionais. A SBM confirmou autenticidade dos documentos, que foram enviados para o Departamento de Justiça dos Estados Unidos e para o Ministério Público da Holanda, que investigará o caso.

Claramente, aqui podemos registrar que existe muita coisa a ser desvendada e que somente com uma Comissão Parlamentar de Inquérito, a qual é revestida de poderes especiais, poder-se-á conseguir trazer a luz todo este esquema de corrupção.

Continuando neste verdadeiro rol de maus feitos que estão destruindo um dos maiores patrimônios do povo brasileiro, e que devem ser investigados por esta Casa, registramos também a denúncia feita pelo Sindicato dos Petroleiros do Norte Fluminense (Sindipetro-NF) de que a empresa estaria tirando dos estaleiros plataformas inacabadas! Um verdadeiro absurdo criminoso. A informação foi dada pelo presidente do Sindipetro-NF, José Maria Rangel, ao explicar que o sindicato está levantando uma série de dados relativos à plataforma P-62, para serem encaminhados aos órgãos fiscalizadores na próxima semana.

 $\overline{\mathbf{4}}$ 

A P-62 foi entregue pelo Estaleiro Atlântico Sul (EAS), em Pernambuco, em dezembro do ano passado, com capacidade de produção de 180 mil barris diários, estando a ser instalada no campo de Roncador na Bacia de Campos e deve iniciar a operação no segundo trimestre deste ano.  $\Omega$ Sindipetro-NF afirma que a unidade saiu com uma série de equipamentos sem funcionar, como o sistema principal de geração de energia. A plataforma estava com geração secundária com um gerador auxiliar, o que teria facilitado um incêndio ocorrido no início de janeiro último.

Por último, faz-se necessário que esta Casa investigue os fortes indícios de superfaturamento na construção de refinarias. O exemplo mais emblemático da possibilidade de existência destes superfaturamentos trata-se da Refinaria Abreu e Lima. Essa foi a conclusão a que chegou uma auditoria iniciada em 2008, pelo Tribunal de Contas da União (TCU) e que acaba de ser concluída. O TCU verificou irregularidades na elaboração do projeto e execução de obras de terraplenagem, servicos complementares de drenagens, arruamento  $\mathbf{e}$ pavimentação na refinaria, entre elas sobrepreço superior a R\$ 69 milhões. O contrato para esses serviços de preparação para a construção da refinaria, inicialmente orcado em cerca de R\$ 429 milhões, foi finalizado com custo aproximado de R\$ 534 milhões (valores de 2007).

Após decisão do TCU naquele ano, a Petrobras firmou apólice de seguro com o consórcio responsável pelas obras, para garantir o ressarcimento dos valores questionados pelo tribunal, caso fossem comprovadas as irregularidades. Cerca de R\$ 49 milhões já foram devolvidos à petroleira, por meio de notas de crédito, após repactuação de preços realizada nos itens apontados com sobrepreço pelo TCU. Agora, a estatal deverá executar a apólice de seguro para receber o restante da quantia superfaturada, devidamente atualizada.

Em uma das auditorias realizadas pelo TCU concluiu-se ainda que a Refinaria Abreu e Lima soma quase R\$ 2 bilhões em faturas de serviços não previstos originalmente, mas necessários, por causa de erros da Petrobras. Em acórdão aprovado, o tribunal entende que falhas no proieto básico da refinaria causaram um efeito cascata de erros nas diversas etapas da construção, gerando aditivos já aprovados que somam R\$ 943 milhões, fora R\$ 1 bilhão em cobranças ainda sob análise da estatal.

Segundo o relator do processo no TCU, ministro Benjamin Zymler, as falhas começaram na falta de estudos adequados para o empreendimento. Vários contratos tiveram que ser relicitados, e imprevistos na execução das obras geraram aditivos em muitos outros. Um dos exemplos citados pelo TCU foi o contrato para a construção de tubovias, que teve 586% mais estaças que o previsto originalmente para fixar as tubulações, por conta do "solo" mole", não detectado durante as sondagens iniciais. Isso resultou em um gasto adicional de R\$ 150 milhões, segundo o relator. Pelos cálculos atuais, quando

iniciar a operação, o que deverá acontecer possivelmente 2015, a Refinaria terá custado cerca de R\$ 35,8 bilhões.

A estatal petrolífera venezuelana PDVSA é parceira do projeto, mas ainda não investiu dinheiro nas obras. A Petrobras tem tentado um acordo com a PDVSA sobre a sua possível saída do projeto, mas as negociações não avançam.

Inicialmente era previsto que a Abreu e Lima teria capacidade para processar 200 mil barris por dia de petróleo pesado. Mas o plano de negócios da Petrobras de 2008 passou a trabalhar com a perspectiva de ampliação dessa capacidade para 240 mil barris por dia, existindo a possibilidade de uma nova expansão para até 500 mil barris por dia, o que tornaria esta a maior refinaria do País. Esta previsão não se confirmou e a refinaria irá produzir 230 mbpd.

Por tudo isto, torna-se indispensável a instalação imediata de uma CPI. Dada a complexidade dos fatos, novos indícios poderão ser adicionados ao processo na medida em que a Comissão desenvolva os seus trabalhos,

dé marco de 2014. Sala das Sessões.

Requer a criação de Comissão Parlamentar de Inquérito, com a finalidade de investigar irregularidades envolvendo a empresa Petróleo Brasileiro S/A (Petrobras), ocorridas entre os anos de 2005 e 2014 e relacionadas à compra da Refinaria de Pasadena, no Texas (EUA); ao lançamento de plataformas inacabadas; ao pagamento de propina a funcionários da estatal; e ao superfaturamento na construção de refinarias.

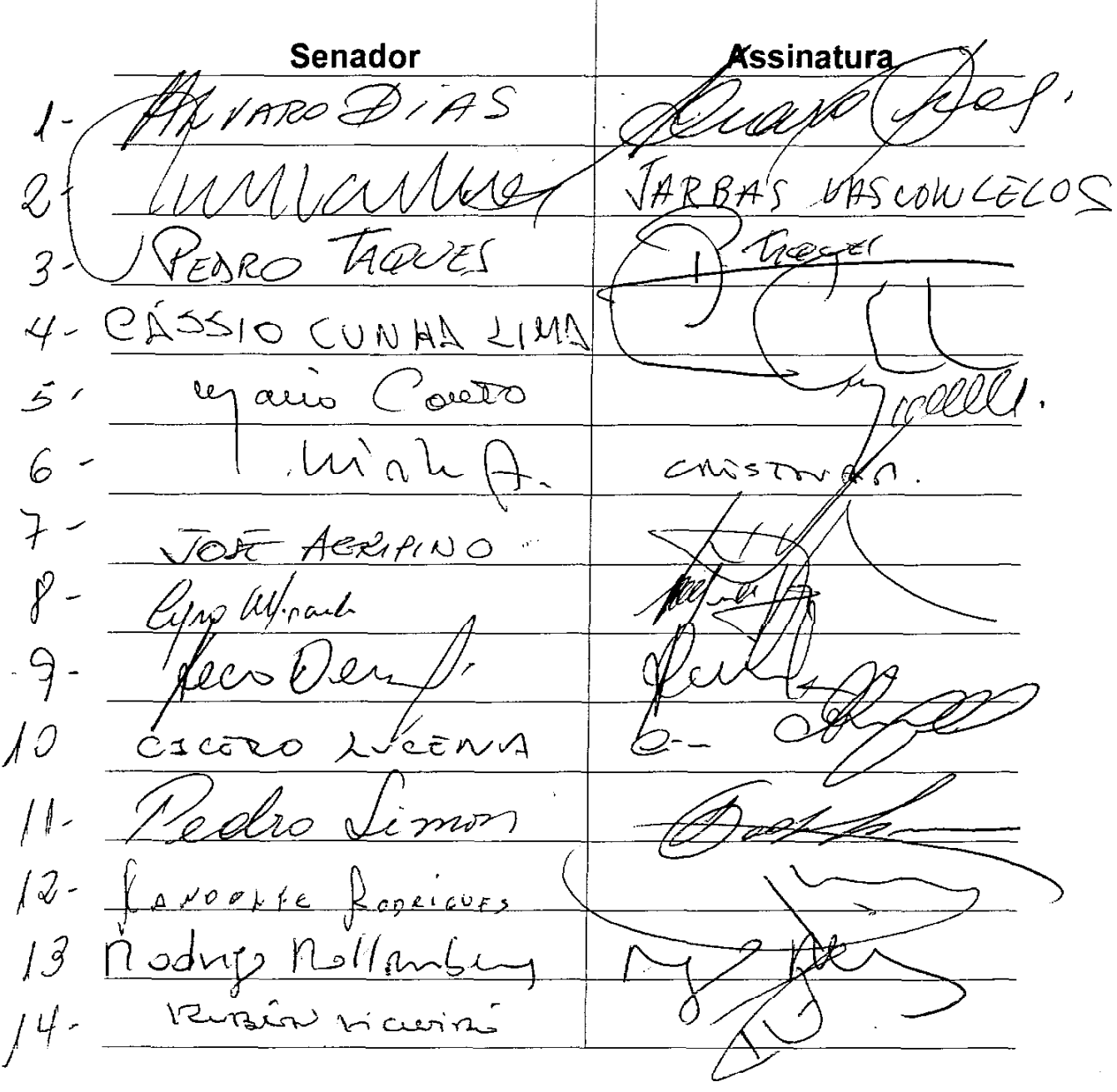

Requer a criação de Comissão Parlamentar de Inquérito, com a finalidade de investigar irregularidades envolvendo a empresa Petróleo Brasileiro S/A (Petrobras), ocorridas entre os anos de 2005 e 2014 e relacionadas à compra da Refinaria de Pasadena, no Texas (EUA); ao lançamento de plataformas inacabadas; ao pagamento de propina a funcionários da estatal; e ao superfaturamento na construção de refinarias.

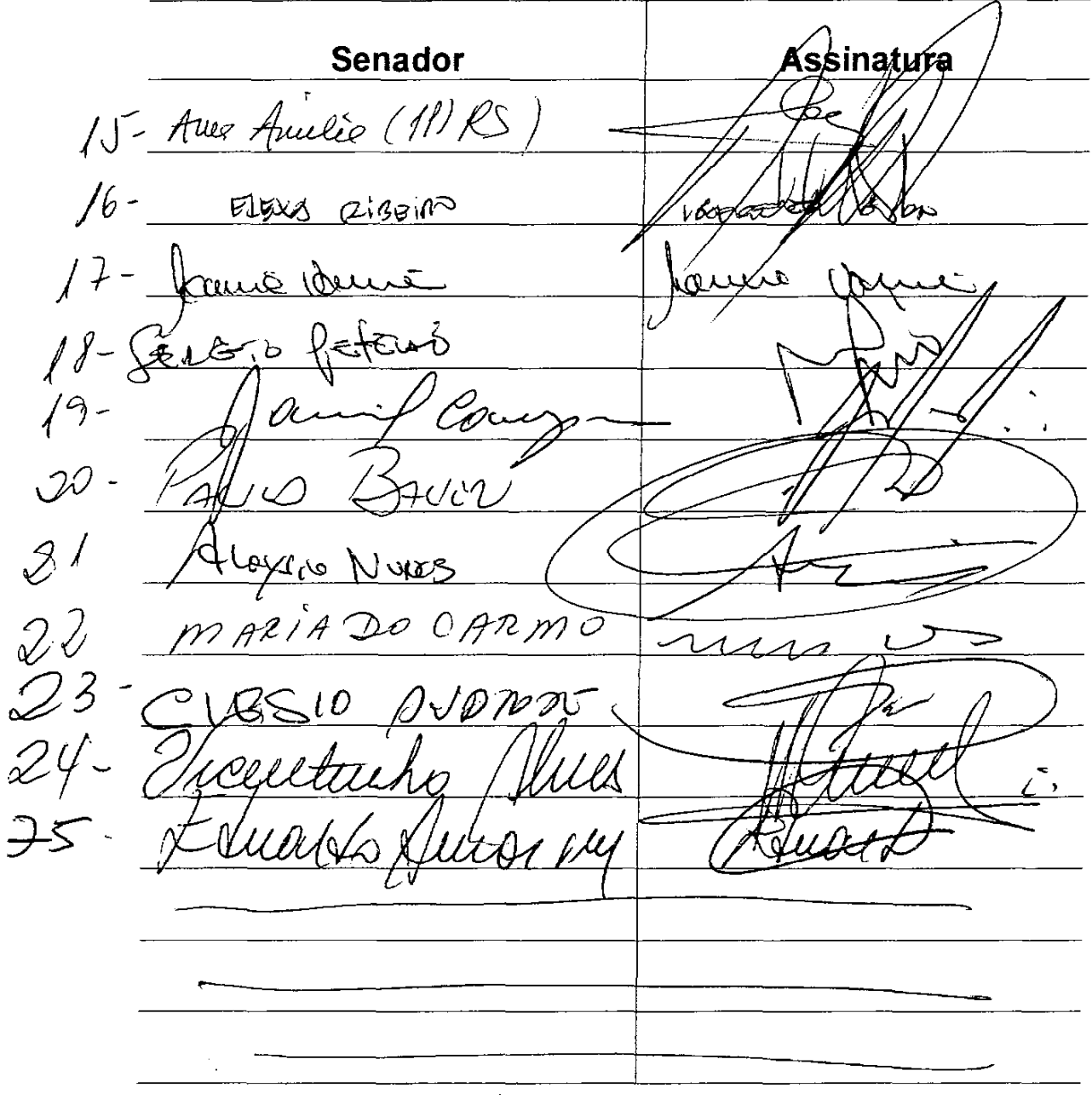

 $\frac{1}{2}$ 

Requer a criação de Comissão Parlamentar de Inquérito, com a finalidade de investigar irregularidades envolvendo a empresa Petróleo Brasileiro S/A (Petrobras), ocorridas entre os anos de 2005 e 2014 e relacionadas à compra da Refinaria de Pasadena, no Texas (EUA); ao lançamento de plataformas inacabadas; ao pagamento de propina a funcionários da estatal; e ao superfaturamento na construção de refinarias.

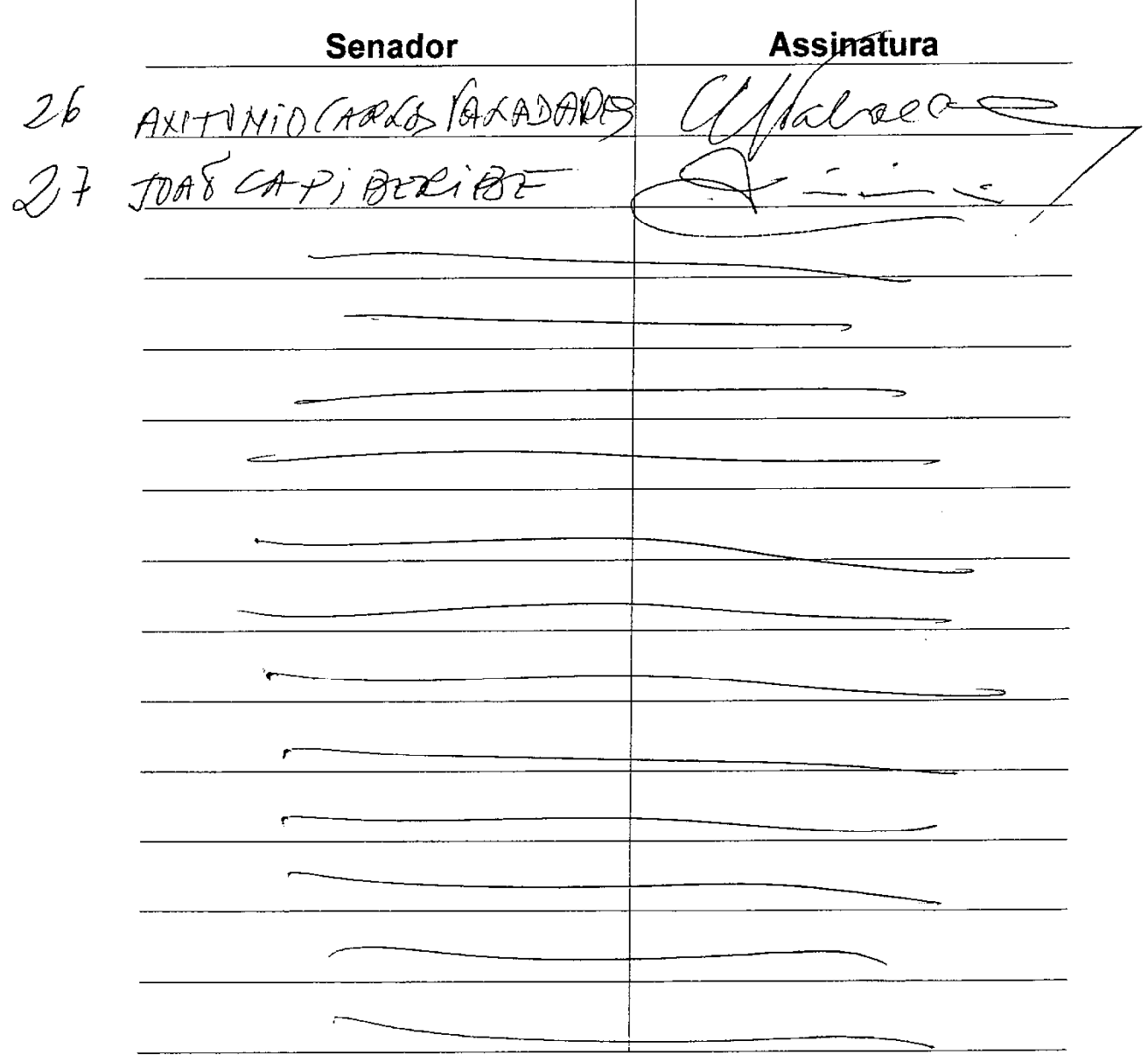

Requer a criação de Comissão Parlamentar de Inquérito, com a finalidade de investigar irregularidades envolvendo a empresa Petróleo Brasileiro S/A (Petrobras), ocorridas entre os anos de 2005 e 2014 e relacionadas à compra da Refinaria de Pasadena, no Texas (EUA); ao lançamento de plataformas inacabadas; ao pagamento de propina a funcionários da estatal; e ao superfaturamento na construção de refinarias.

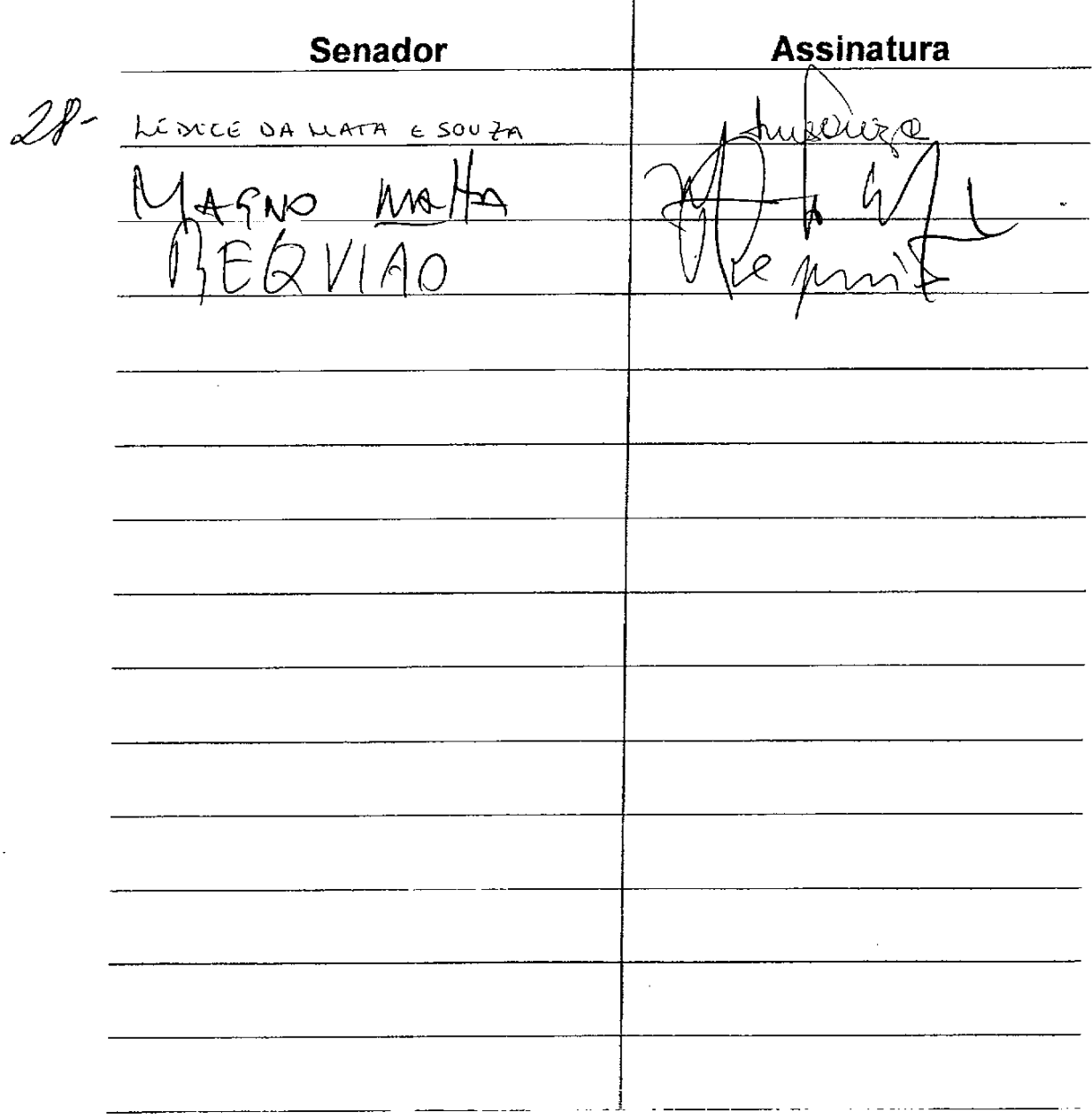

Requer a criação de Comissão Parlamentar de Inquérito, com a finalidade de investigar<br>irregularidades envolvendo a empresa Petróleo Brasileiro S/A (Petrobras), ocorridas entre os anos de 2005 e 2014 e relacionadas à compra da Refinaria de Pasadena, no Texas (EUA); ao lançamento de plataformas inacabadas; ao pagamento de propina a funcionários da estatal; e ao superfaturamento na construção de refinarias.

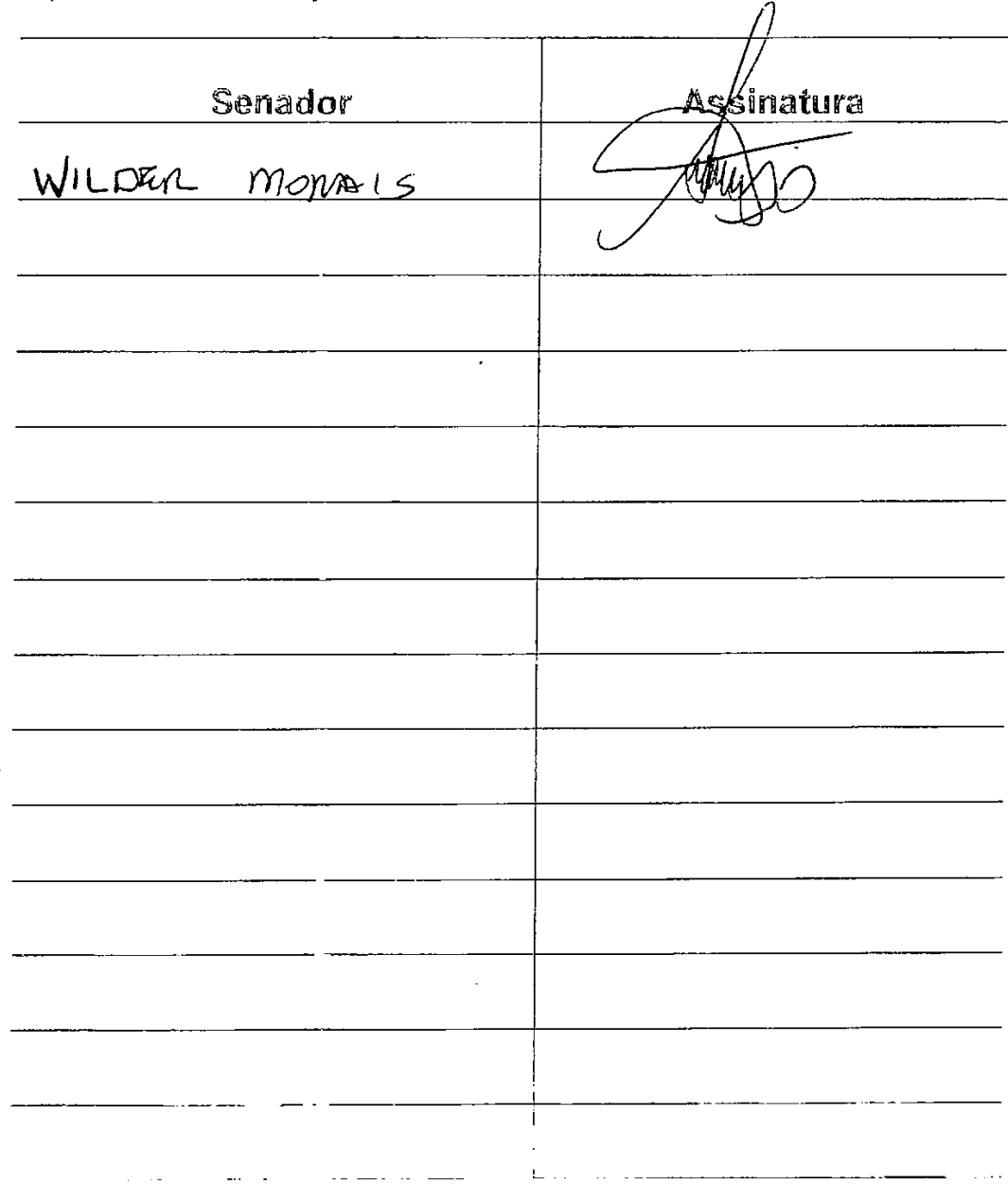

Publicado no DSF, de 2/4/2014.

Secretaria de Editoração e Publicações - Brasília-DF

OS:11314/2014